# Guía 2: Estimación de la gravedad: Regresión Lineal y Transformación de Variables.

Turno P. Balenzuela - Laboratorio Jueves - Dept. Física, FCEyN, UBA. Nuevo Plan de Estudios

1er cuatrimestre 2019

### 1 Introducción:

En esta guía exploraremos cómo estudiar la relación entre dos variables, en particular dos que presentan una relación con características no-lineales, y como parte del objetivo de la práctica nos interesa poner a prueba cuál es dicha relación y estimar los parámetros asociados a la misma.

Como caso de estudio, tomaremos de nuevo el ejemplo de la estimación de la constante gravitatoria  $(g)$  a partir de las mediciones del período de un péndulo. En primer lugar, dado que existe una infinidad de posibles funciones no-lineales que ajustan una serie de puntos, es importante tener una hipótesis para evaluar y restringir estas posibilidades. En este caso tenemos un modelo muy fuerte a partir del cual esperamos que, si medimos el período (T) para una gran de longitudes del hilo (L) obtendremos una relación:

$$
T = 2\pi \sqrt{\frac{L}{g}}\tag{1}
$$

O escrita de otra manera,

<span id="page-0-0"></span>
$$
T = 2\pi \left(\frac{L}{g}\right)^{1/2} \tag{2}
$$

Este es un ejemplo particular de una serie de funciones no-lineales, llamadas funciones potenciales o relaciones de potencias, que tienen la forma  $f(x) = ax^k$ , donde a es la aceleración de proporcionalidad y  $k$  el exponente. Y aunque suelen confundirse con relaciones exponenciales (que veremos en la gu´ıa 3), no son lo mismo ni requieren el mismo tratamiento (ver Figura [1\)](#page-0-0).

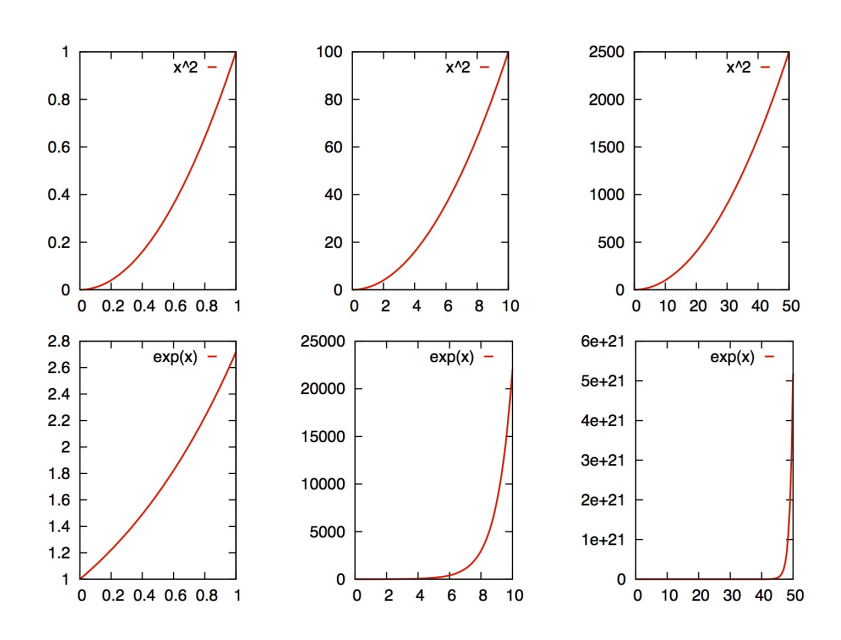

Figura 1: Comparación entre funciones potenciales (por ej.  $x^2$ ) y no potenciales (por ej.  $exp(x)$ )

Brevemente, y volviendo al ejemplo de la ecuación [1,](#page-0-0) para determinar la aceleración  $q$ es necesario

- 1. Graficar la relación entre ambas variables, con sus respectivas incertezas.
- 2. Transformar las variables (y las incertezas) de forma de obtener una relación lineal, teniendo en cuenta el modelo propuesto.
- 3. Graficar la relación entre ambas variables transformadas, con sus respectivas incertezas.
- 4. Realizar un ajuste lineal por cuadrados m´ınimos (pueden ver m´as sobre cuadrados mínimos en los apuntes disponibles en la web de la materia: [http://materias.df.](http://materias.df.uba.ar/mta2019c1/laboratorio-jueves/) [uba.ar/mta2019c1/laboratorio-jueves/](http://materias.df.uba.ar/mta2019c1/laboratorio-jueves/)).

Para realizar las medidas del **período** en este trabajo, se utilizará el sistema de adquisición de datos **SensorDAQ** conectado a un sensor infrarrojo, **photogate**(para más detalle del sistema de adquisición y del sensor, ver material de apuntes en la página web de la materia <http://materias.df.uba.ar/mta2019c1/laboratorio-jueves/>).

Distintas señales pueden ser adquiridas por un amplia variedad de sensores y transformadas a diferencias de potencial. El **SensorDAQ** es un conversor analógico/digital que adquiere estas diferencias de potencial en función del tiempo (señales analógicas) y las digitaliza en un conjunto de datos de voltaje en función del tiempo, para que puedan ser interpretadas y procesadas en una computadora. Es por esto que resulta necesario analizar la precisión de la señal digital obtenida tanto en voltaje como en tiempo:

- La resolución en voltaje de la placa está determinada por el rango de medición y el número de bits de la misma, que fija en cuántos intervalos se discretiza el rango de voltaje medido. Por ejemplo, una placa de 8 bits divide el rango en  $2^8 = 256$ intervalos, y si el rango es de 10 Volts, esto equivale a una resolución en voltaje de 0.04 Volts.
- La resolución temporal está dada por el intervalo de tiempo entre datos sucesivos, determinado por la frecuencia de adquisición o frecuencia de muestreo de datos. Esta frecuencia puede ser determinada por el usuario pero sólo en un cierto rango, que depende de la duración del evento y del número total de datos permitidos por el programa. Por ejemplo, si la frecuencia de adquisición es de 1000 Hz, la resolución temporal es de  $1/1000Hz = 1ms$ .

El valor de la diferencia de potencial es determinado por un sensor, que convierte alguna magnitud física: temperatura, presión, luz, fuerza, etc en una diferencia de potencial. En el caso de *photogate*, el mismo emite y recibe una luz infrarroja, y la señal de interés se produce cuando ´esta es interrumpida, evidenciando el paso de un objeto.

## 2 Experiencia 1.

#### 2.1 Evaluación del SensorDAQ

En primer lugar, es necesario interiorizarse en el uso de equipamiento, para ello se propone variar la frecuencia de muestreo y el tiempo de adquisición de datos mientras se obtura con la mano un *photogate* mientras se mide la señal.

- ¿Qué diferencia de potencial registra el **SensorDAQ** cuando el **photogate** está obturado?  $i$ <sup>Y</sup> cuando no lo está?
- ¿Cómo son los cambios entre uno y otro estado? ¿Qué pasa cuando se aumenta la frecuencia de adquisición?

Por otro lado, determine la resolución y la incerteza en voltaje del sistema de adquisición de datos registrando una señal constante en el tiempo. Para ello es mejor utilizar una frecuencia de adquisición alta.

#### 2.2 Mediciones

Montar un péndulo simple teniendo en cuenta que sea fácil variar la longitud del hilo. Colocar el *photogate* de forma que el péndulo interrumpa el haz de luz en su recorrido.

- ¿Es igual (desde un punto de vista teórico y desde un punto de vista práctico) dónde se coloca el **photogate**? ¿Qué hipótesis debo tener en cuenta para el experimento?
- Al poner en movimiento el péndulo cerciórese de que la amplitud angular de oscilación sea pequeña (menor a  $10^{\circ}$ ) ¿Por qué les parece?

• Realizar varias pruebas antes de empezar a medir para establecer la frecuencia de adquisición correcta.

Una vez definido el montaje (que siempre es lo que lleva más tiempo), realizar mediciones para 10 longitudes diferentes del péndulo en cuestión, sin modificar los demás par´ametros del montaje experimental. ¿Es necesario realizar varias mediciones de cada punto? ¿Por qué?

#### 2.3 Análisis

Siguiendo los pasos mencionados en la introducción, y a partir del modelo y la relación entre las variables observadas en un gráfico, establezcan cómo deben transformar dichas variables para obtener una relación lineal ¿Qué deben hacer con las incertezas?

Una vez obtenido un gráfico que según el modelo deba ser lineal, realizar una regresión lineal por cuadrados mínimos entre las variables.

Las siguientes preguntas están a modo de guía del proceso de análisis,

- 1. ¿La relación se ve lineal? ¿Se ve lineal en todo el rango? Muchas veces ocurre que ciertos modelos o leyes son aplicables bajo ciertas condiciones o supuestos, si estos no se cumplen, entonces el modelo no es válido y las variables no necesariamente seguirán la relación esperada.
- 2. ¿Qué supuestos tiene en cuenta el presente modelo? ¿Se cumplen?
- 3. *¡Deben utilizar cuadrados mínimos o cuadrados mínimos ponderados? ¡Por qué*?

Por último, compare los resultados obtenidos con los valores tabulados por un lado ¿Son distinguibles? ¿Y respecto a los obtenidos en la guía anterior? ¿El método resulto más o menos preciso? ¿Y exacto? (**Nota**: Tenga en cuenta todos los comentarios de la quía anterior).

#### 3 Experiencia 2.

Una forma alternativa de determinar la aceleración gravitatoria es a partir de experiencias de caída libre. Utilizando nuevamente el *photogate* se dejará caer un objeto y se estimará su velocidad y aceleración. ¿En cuántos puntos es necesario medir para determinar la velocidad de un móvil?  $\chi$  la aceleración?

Se utilizará como objeto una placa traslucida con varias marcas regulares (cebra), está placa producirá varias interrupciones en su paso por el **photogate** ¿Qué patrón esperan obtener?

Comiencen realizando un gráfico la posición de la placa en función del tiempo, y a partir del mismo deriven la velacidad en función del tiempo  $E$ s está una relación lineal?

Determinen la aceleración a partir de este gráfico ¿Cómo lo harían con las herramientas analíticas utilizadas en la Experiencia 1?

(**Nota**: ¡No se olviden de las incertezas! ¿Son mediciones directas o indirectas?)

Al igual que en la Experiencia 1, comparé los resultados obtenidos con los valores tabulados por un lado ¿Son distinguibles? ¿Y respecto a los obtenidos en la guía anterior? ¿El método resulto más o menos preciso? ¿Y exacto?

 $(Nota: Tenga en cuenta todos los commentarios de la guía anterior).$ 

Pro último, ¿Qué supuestos conlleva el modelo teórico utilizado? ¿Se cumplen en su montaje experimental? ¿Cómo lo mejorarían?